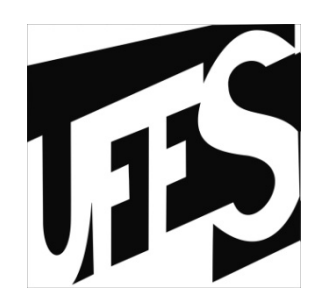

#### Estruturas de DadosAula 17: Estruturas Genéricas

12/08/2013

### Fontes Bibliográficas

- Livro:
	- –Introdução a Estruturas de Dados (Celes,<br>Cerqueira e Rangel): Capítulo 14: Cerqueira e Rangel): Capítulo 14;
- Slides baseados no material da PUC-Rio,<br>• disponível em http://www.inf.pucdisponível em http://www.inf.pucrio.br/ $\sim$ inf1620/.

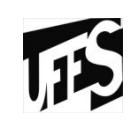

# Estruturas Genéricas: Motivação

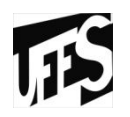

- Estruturas que vimos até agora são específicas para o tipo de informação que manipulam
- Por exemplo, vimos listas *de inteiros*, de *caracteres* e de *estruturas compostas*
- Para manipular cada um destes tipos, algumas funções do TAD devem ser reimplementadas
- Por exemplo, a função *Pertence*
	- Licta de caracteres (compara c Lista de caracteres (compara caracteres)<br>Lista de inteires (compara inteires)
	- –Lista de inteiros (compara inteiros)
- Função *Imprime*
	- Lista de caracteres (imprime caracter: "%c")<br>Lista de inteires (imprime inteire: "%d")
	- –Lista de inteiros (imprime inteiro: "%d")

# Estruturas Genéricas: Objetivos

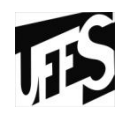

- Uma estrutura genérica deve ser capaz de armazenar qualquer tipo de informação
- Para isso, um TAD genérico deve desconhecer o tipo da informação
- As funções do TAD genérico não podem manipular diretamente as informações
- As funções são responsáveis pela manutenção e encadeamento das informações

# Cliente do TAD Genérico

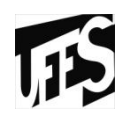

- O cliente de um TAD Genérico fica responsável pelas operações que envolvem acesso direto à informação
- Por exemplo, o cliente do TAD lista genérica
	- Se o cliente deseja manipular inteiros, precisa implementar operações para manipular inteiros operações para manipular inteiros
	- Se o cliente deseja manipular caracteres, precisa<br>implementar operações para manipular caracteres implementar operações para manipular caracteres

# Lista Genérica

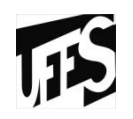

• Uma célula da lista genérica guarda um ponteiro para informação que é genérico (void\*). Por que?

```
struct listagen {void* info;struct listagen* prox;};typedef struct listagen ListaGen;
```
# Lista Genérica (cont.)

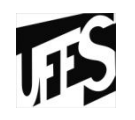

- As funções do TAD lista que não manipulam informações (cria lista, verifica se está vazia) são implementadas da mesma maneira
- Funções com objeto opaco
	- Função que insere uma nova célula na lista
	- Cliente passa para função um ponteiro para a informação

```
ListaGen* lgen insere (ListaGen* 1, void* p)
{ListaGen* n = (ListaGen*) malloc(sizeof(ListaGen));n-\lambdainfo = p;
   n-\text{prox} = 1;
   return n;}
```
# Lista Genérica (cont.)

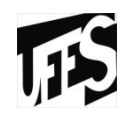

- Problema surge nas funções que precisam manipular as<br>informações contidas em uma célula informações contidas em uma célula
	- Função libera? Cliente fica responsável por liberar as<br>estruturas de informação estruturas de informação
	- – Função pertence? TAD não é capaz de comparar informações.
- Solução: TAD deve prover uma função genérica para percorrer todos os nós da estrutura.
- Precisamos ter um mecanismo que permita, a partir de<br>Uma função do TAD, chamar o cliente => Callback uma função do TAD, chamar o cliente => *Callback ("chamada de volta")*

# **Callback**

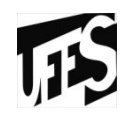

- Função genérica do TAD lista é a função que percorre e visita as células
- A operação específica a ser executada na célula (comparação, impressão, etc) deve ser passada como parâmetro
	- Função como parâmetro? *Ponteiro para Função!*
- O nome de uma função representa o endereço dessa função

# Callback (cont.)

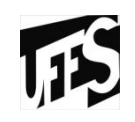

- Exemplo •<br>موجد م
	- Assinatura da função de callback

```
void callback (void* info);
```
- Declaração de variável ponteiro para armazenar o endereço da função

**void (\*cb) (void\*);**

cb: variável do tipo ponteiro para funções com a mesma assinatura da função callback

#### Uso de callback

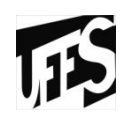

• Ex. Função genérica para percorrer as células da lista Chama a função de callback para cada célula visitada

```
void lgen_percorre (ListaGen* l, void (*cb)(void*)){ListaGen* p;
for (p=l; p!=NULL; p=p->prox) {cb(p->info);}}
```
**Cliente:**

```
...
lgen_percorre (l, callback);...
```
### Exemplo de Cliente

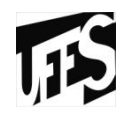

• Exemplo de aplicação cliente que armazena pontos (x,y)

```
struct ponto {float x, y;};typedef struct ponto Ponto;
```
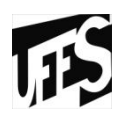

- $\bullet$  Para inserir pontos na lista genérica
	- cliente aloca dinamicamente uma estrutura do tipo Ponto
	- passa seu ponteiro para a função de inserção
	- cliente implementa função auxiliar para inserir pontos (x,y)<br>na estrutura da lista genérica na estrutura da lista genérica

```
static ListaGen* insere_ponto (ListaGen* l, float x, float y){Ponto* p = (Ponto*) malloc(sizeof(Ponto));p->x = x;p - \lambda y = y;return lgen_insere(l,p);}
```
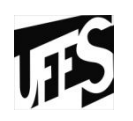

- Para imprimir os pontos de uma lista genérica
	- Cliente converte ponteiro genérico (void\*) em Ponto (type cast)
	- Imprime informação

```
static void imprime (void* info){Ponto* p = (Ponto*)info;printf("%f %f", p->x, p->y);}
```
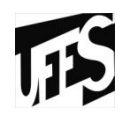

- Se o programa cliente deseja imprimir os pontos que estão em uma lista
	- Usa a função genérica do TAD lista lgen\_percorre

**...lgen\_percorre (l, imprime)**

**...**

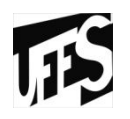

- Callback para cálculo do centro geométrico dos pontos armazenados na lista:
	- atualiza variáveis globais a cada chamada da *callback:*
	- –NP: tipo int representa o número de elementos visitados
	- CG: tipo Ponto representa o somatório das coordenadas

```
static void centro_geom (void* info){Ponto* p = (Ponto*)info;CG.x += p->x;CG.y += p->y;NP++;}
```
**...**

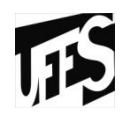

- Cálculo do centro geométrico dos pontos pelo cliente:
	- Usa a função genérica *lgen\_percorre* passando o endereço da função *centro\_geom* como parâmetro

```
...NP = 0;CG. x = CG. y = 0.0f;lgen_percorre (l,centro_geom);CG.x /= NP;CG.y /= NP;
```
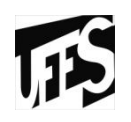

- Devemos evitar varáveis globais<br>Pede ternar e pregrama difícil de
	- Pode tornar o programa difícil de ler e difícil de manter
- Para evitar o uso de variáveis globais, precisamos de mecanismos que permitam passagem de informações do cliente para a função de callback
	- utiliza parâmetros da callback:
		- informação do elemento sendo visitado
		- ponteiro genérico com um dado qualquer
	- cliente chama a função de percorrer passando como parâmetros
		- a função *callback*
		- o ponteiro a ser repassado para a *callback* a cada elemento visitado

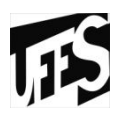

- •Função genérica para percorrer os elementos da<br>lista lista
	- utiliza assinatura da função *callback* com dois parâmetros

```
void lgen_percorre(ListaGen* l, 
void(*cb)(void*,void*), void* dado){ListaGen* p;for (p=l; p!=NULL; p=p->prox) {cb(p->info,dado);}}
```
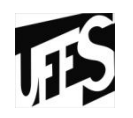

- Modificando a função para calcular o centro geométrico dos pontos (não precisa de variáveis globais)
	- –passo 1: criação de um tipo que agrupa os dados para calcular o centro geométrico:
		- número de pontos<br>• coordonadas acum
		- coordenadas acumuladas

```
struct cg{int n; // número de pontos analisadosPonto p; //"soma" dos pontos};typedef struct cg Cg;
```
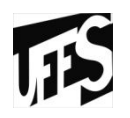

- Modificando a função para calcular o centro geométrico dos pontos (não precisa de variáveis globais)
	- passo 2: re-definição da *callback* para receber um ponteiro para um tipo Cg que representa a estrutura

```
static void centro_geom (void* info, void* dado){Ponto* p = (Ponto*)info;Cg* cg = (Cg*)dado;cg->p.x += p->x;cg->p.y += p->y;cg->n++;}
```
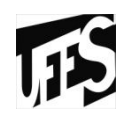

• Chamada do cliente

**...**

```
...Cg cg = {0,{0.0f,0.0f}};lgen_percorre(l,centro_geom,&cg);cg.p.x /= cg.n;cg.p.y /= cg.n;
```
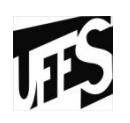

- Função pertence<br>Reterna 1 se e
	- Retorna 1 se o ponto existe na lista e 0 caso contrário
- Poderíamos implementar uma função callback que receberia como dado o ponto a ser pesquisado
	- Usando a função genérica *percorre* como implementada até agora, a lista inteira seria percorrida, mesmo já encontrando o elemento.
- Solução
	- Mecanismo para interromper o percurso<br>e Valer de reternellu
		- Valor de retorno!!!!
		- =0 função deve prosseguir visitando o próximo elemento
		- !=0 função deve interromper a visitação aos elementos

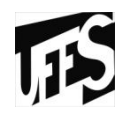

• Modificando a função percorre para permitir interrupção

```
int lgen_percorre (ListaGen* l, int (*cb)(void*,void*), void* dado){ListaGen* p;for (p=l; p!=NULL; p=p->prox) {int r = cb(p->info, dado);
     if (r != 0) return r;}return 0;}
```
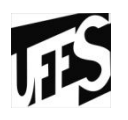

• Função igualdade...

```
static int igualdade (void* info, void* dado){Ponto* p = (Ponto*)info;Ponto* q = (Ponto*)dado;if (fabs(p->x-q->x)<TOL && fabs(p->y-q->y)<TOL)return 1;elsereturn 0;}
```
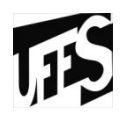

• Função Pertence...

```
static int pertence (ListaGen* l, float x, float y){Ponto q;q.x = x;q.y = y;return lgen_percorre(l, igualdade,&q);}
```
# Concluindo...

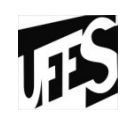

- Exemplo de callback stdlib
- Callbacks permitem o uso de TAD's genéricos
- Callbacks são muito empregados em programação